# <span id="page-0-1"></span>The crush package

Jesse A. Tov tov@ccs.neu.edu

This document corresponds to crush v0.2, dated 2011/07/29.

## Contents

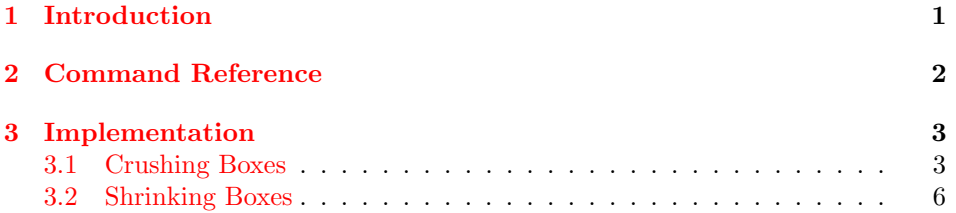

# <span id="page-0-0"></span>1 Introduction

The purpose of this package is to provide several methods for making boxes smaller, which extend (and someone overlap with) LATEX's **\llap** and **\rlap** commands. Most provided commands deal with making boxes of width 0pt, while anchoring the box in a specified place. For example, consider the following:

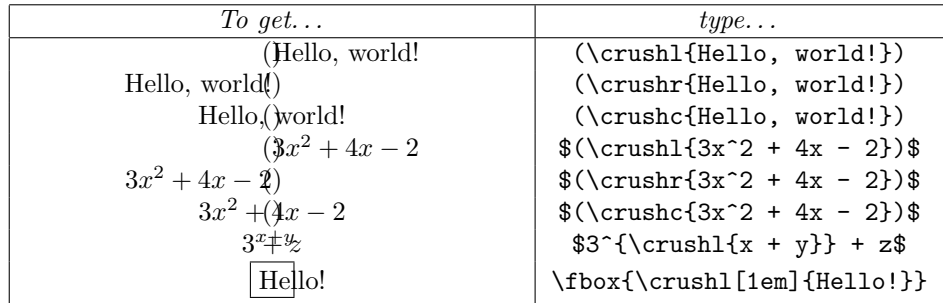

There is also a command for minimizing the width of a box subject to not increasing its height. For example, to get this:

> Whereas recognition of the inherent dignity and of the equal and inalienable rights of all members of the human family is the foundation of freedom, justice and peace in the world, . . .

. . . write this:

```
\mbox{}\hfill\shrinkbox{\raggedleft
Whereas recognition of the inherent dignity and of the equal and
inalienable rights of all members of the human family is the
foundation of freedom, justice and peace in the world, \ldots}
```
In this case, \shrinkbox found the narrowest box in which the given text fits on 3 lines, since given the space available it could not fit on fewer than 3 lines.

### <span id="page-1-0"></span>2 Command Reference

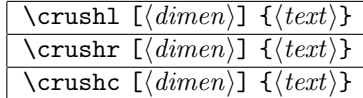

These commands typeset  $\langle text \rangle$  in a horizontal box with width  $\langle dimen \rangle$ , which defaults to 0pt. If the natural size of  $\langle text \rangle$  exceeds  $\langle dimen \rangle$ , then the text will extend beyond the box, which means it is likely to overlap the surrounding text. The direction of the overhang is determined by the choice of command:

- $\cr$  \crushl anchors the *left* edge of the text to the left edge of the box, which may cause it to hang out to the right.
- \crushr anchors the right edge of the text to the right edge of the box, which may cause it to hang out to the left.
- \crushc anchors the center of the text to the center of the box, which may cause the text to hang out to both sides.

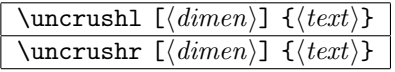

These commands kern by the width of  $\langle text \rangle$ , adjusted by  $\langle dimen \rangle$ , which defaults to  $0pt$ . In particular,  $\uncrush1[\langle \text{timen}\rangle]$  moves to the left by the width of  $\text{ } \text{ } \lambda \}$ ;  $\uncrushr[\dim n]\{\text{ } \}}$  moves to the right by the width of  $\langle text \rangle$  plus  $[\langle dimen \rangle]$ . (\uncrushr{ $\langle text \rangle$ } is equivalent to  $\lambda$ (phantom{ $\langle text \rangle$ }.)

\vcrush  $[\langle pos \rangle] \{ \langle width \rangle \} \{ \langle text \rangle \}$ 

This command is for crushing vertical-mode text. It sets  $\langle text \rangle$  in a box of width  $\langle width \rangle$  (in the style of the minipage environment). It then crushes the box to width and height  $0px$ . The  $\langle pos \rangle$  argument specifies where with respect to the text the new baseline of the box should be. It accepts all the same positions as minipage, and an additional one: T, which puts the baseline at the top of the first line of text in the box (whereas t uses the baseline of the first line in the box as the baseline of the box).

#### $\binom{\text{shrinkbox [}/pos)}{\text{dimen}}$  { $\text{kerth}$ }

This command typesets  $\langle text \rangle$  in the narrowest box such that its height does not increase. The optional argument  $\langle dimen \rangle$  provides the maximum width for the box, which otherwise defaults to \linewidth. This provides a minimal height for the box, and the width is then minimized until making it narrower still would increase the height. This may evaluate  $\langle text \rangle$  several times, so any side effects may happen an arbitrary number of times.

The optional argument  $[\langle pos \rangle]$  gives the vertical position of the text in the box, in the style of \parbox.

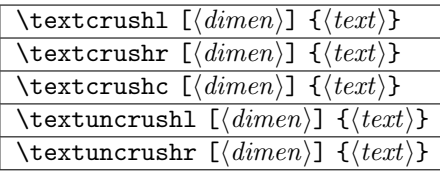

The crushing and uncrushing commands normally select text or math mode automatically, but in case they get confused, these are the same commands specialized for text mode.

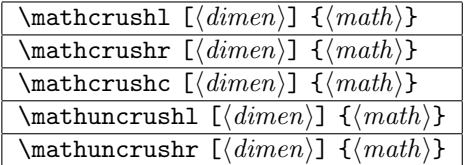

These are the commands specialized for math mode.

### <span id="page-2-0"></span>3 Implementation

### <span id="page-2-1"></span>3.1 Crushing Boxes

```
\crusher A box in which to save stuff to crush:
```

```
1 \newsavebox{\crusher}
```
<span id="page-2-6"></span><span id="page-2-4"></span>\crushl \crushr The main horizontal-mode crushing commands dispatch based on whether we're currently in math mode or text mode:

```
\crushc
\uncrushl
\uncrushr
            2 \newcommand\crushl{{%
            3 \ifmmode\aftergroup\mathcrushl\else\aftergroup\textcrushl\fi
            4 }}
```
<span id="page-3-31"></span><span id="page-3-30"></span><span id="page-3-29"></span><span id="page-3-28"></span><span id="page-3-27"></span><span id="page-3-26"></span><span id="page-3-25"></span><span id="page-3-24"></span><span id="page-3-23"></span><span id="page-3-22"></span><span id="page-3-21"></span><span id="page-3-20"></span><span id="page-3-19"></span><span id="page-3-18"></span><span id="page-3-17"></span><span id="page-3-16"></span><span id="page-3-15"></span><span id="page-3-14"></span><span id="page-3-13"></span><span id="page-3-12"></span><span id="page-3-11"></span><span id="page-3-10"></span><span id="page-3-9"></span><span id="page-3-8"></span><span id="page-3-7"></span><span id="page-3-6"></span><span id="page-3-5"></span><span id="page-3-4"></span><span id="page-3-3"></span><span id="page-3-2"></span><span id="page-3-1"></span><span id="page-3-0"></span>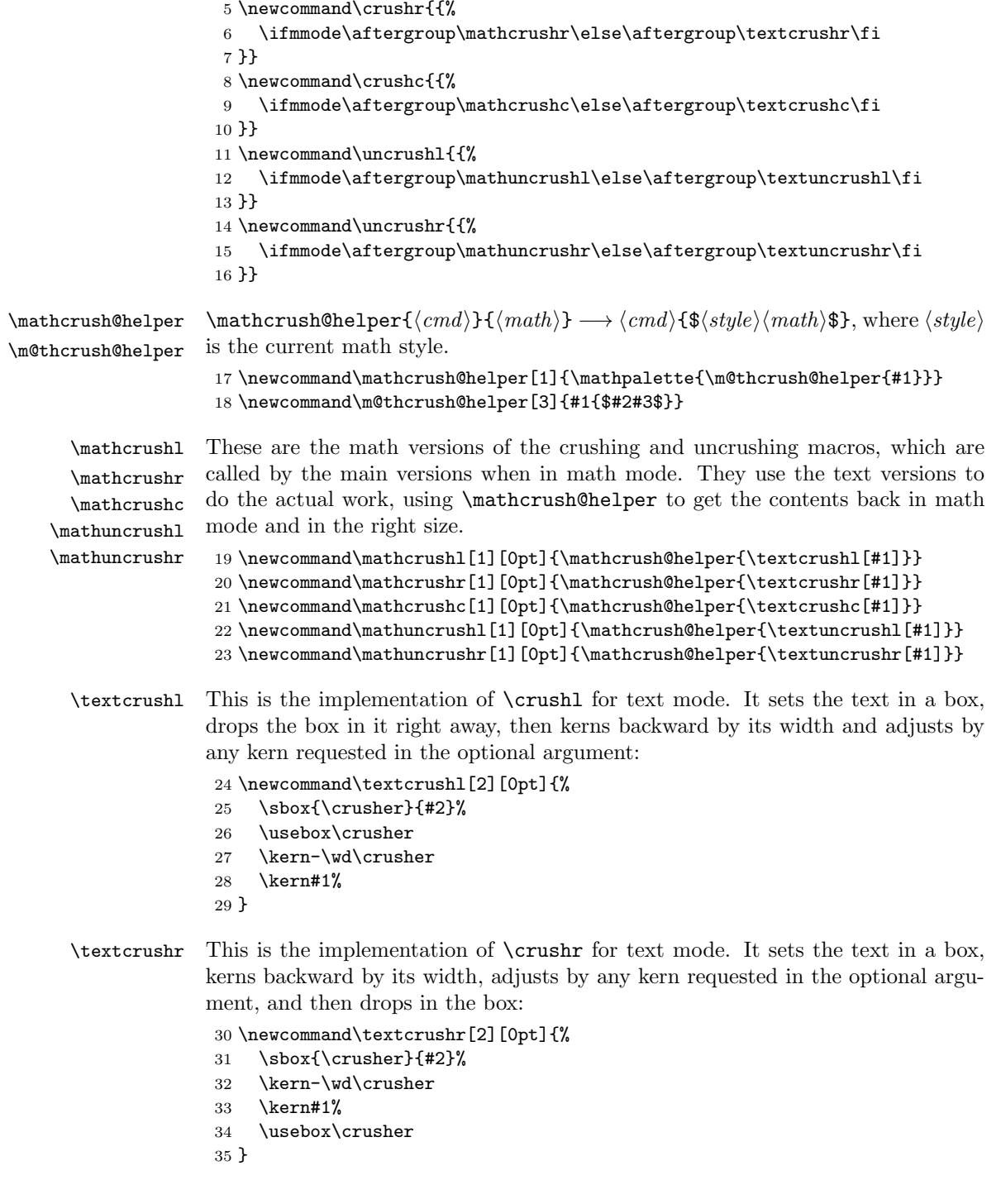

```
\crush@textcrushclen
For \crushc we need to do half of the adjustment on each side of actually using
        \textcrushc
                     the box. We use a dimension register to parse any user-specified adjustment so
                      that we can then multiply that by 0.5.
                       36 \newlength{\crush@textcrushclen}
                       37 \newcommand\textcrushc[2][0pt]{%
                       38 \sbox{\crusher}{#2}%
                       39 \setlength{\crush@textcrushclen}{#1}%
                       40 \addtolength{\crush@textcrushclen}{-\wd\crusher}%
                       41 \kern0.5\crush@textcrushclen
                       42 \usebox\crusher
                       43 \kern0.5\crush@textcrushclen
                       44 }
       \textuncrushl
For uncrushing, we just measure the text and then kern either its width or the
       \textuncrushr
negation of its width:
```
<span id="page-4-23"></span><span id="page-4-22"></span><span id="page-4-7"></span><span id="page-4-6"></span><span id="page-4-5"></span><span id="page-4-4"></span><span id="page-4-3"></span><span id="page-4-2"></span>\newcommand\textuncrushl[2][0pt]{%

- <span id="page-4-8"></span>\sbox{\crusher}{#2}%
- <span id="page-4-9"></span>\kern-\wd\crusher
- <span id="page-4-18"></span>\kern#1%
- }

\newcommand\textuncrushr[2][0pt]{%

- <span id="page-4-10"></span>\sbox{\crusher}{#2}%
- <span id="page-4-11"></span>\kern\wd\crusher
- <span id="page-4-19"></span>\kern#1%
- }
- <span id="page-4-25"></span>\vcrush This is a little more complicated, as we have to handle the T position ourselves, and its necessary to deal with both width and height.

\newcommand\vcrush[3][c]{%

Start by setting the given text in a minipage and saving that in a box. We use the position and width specified by the given arguments.

- <span id="page-4-12"></span> \sbox\crusher{% \begin{minipage}[#1]{#2}% #3% \end{minipage}%
- }%

Now we're going to create a second box, setting its width again as specified, but we'll use \vskips to adjust the height:

<span id="page-4-24"></span><span id="page-4-14"></span><span id="page-4-13"></span> \sbox\crusher{%  $62 \quad \text{vbox}$ {% 63 \setlength{\hsize}{\wd\crusher}% \ifx T#1\relax

For T, we drop in the box and then skip back upward by both its depth and height, which effectively moves the baseline to the top of the box:

<span id="page-4-17"></span><span id="page-4-16"></span><span id="page-4-15"></span> \usebox\crusher \vskip-\ht\crusher \vskip-\dp\crusher \else

For anything but T, minipage already put the baseline in the right place, so we adjust away the height of the box before dropping in the box and the depth afterward:

<span id="page-5-11"></span><span id="page-5-10"></span><span id="page-5-9"></span>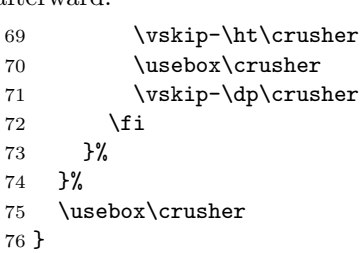

## <span id="page-5-12"></span><span id="page-5-0"></span>3.2 Shrinking Boxes

<span id="page-5-17"></span><span id="page-5-16"></span><span id="page-5-15"></span><span id="page-5-14"></span><span id="page-5-8"></span><span id="page-5-6"></span><span id="page-5-4"></span><span id="page-5-2"></span>We use binary search on the width of the box, under the constraint that the height does not increase.

<span id="page-5-21"></span><span id="page-5-20"></span><span id="page-5-19"></span><span id="page-5-18"></span><span id="page-5-13"></span><span id="page-5-7"></span><span id="page-5-5"></span><span id="page-5-3"></span><span id="page-5-1"></span>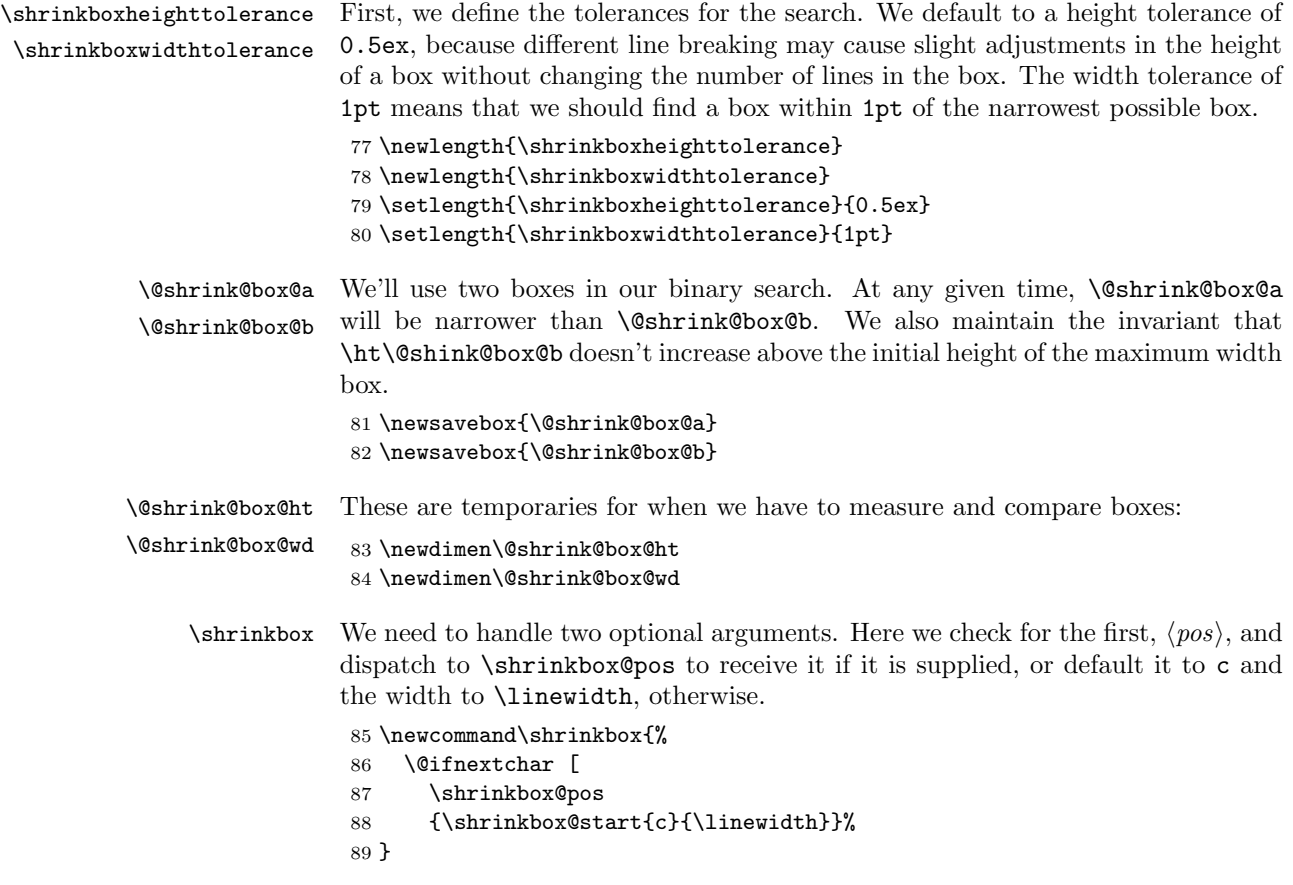

```
\sin\theta Moss Here we get the optional argument \cos\theta and check if there's a second, which
                   would be \langle width \rangle. If the second optional argument isn't supplied, the default is
                   \linewidth.
                   90 \def\shrinkbox@pos[#1]{%
                   91 \@ifnextchar [
                   92 {\shrinkbox@width{#1}}
                   93 {\shrinkbox@start{#1}{\linewidth}}%
                   94 }
\shrinkbox@width Get the second optional argument.
                   95 \def\shrinkbox@width#1[#2]{%
                   96 \shrinkbox@start{#1}{#2}%
                   97 }
\shrinkbox@start
\shrink@box@kont
                  Here we initialize the parameters for the binary search. We start the maximum
                  width as the supplied \langle width \rangle (which defaults to \linewidth, and try setting the
                   text with that width and \frac{1}{10} of that width. We then start the loop, passing it
                   \langle pos \rangle and \langle text \rangle, since we will likely have to set the text again.
                   98 \newcommand\shrinkbox@start[3]{%
                   99 \setlength{\@shrink@box@wd}{#2}%
                   100 \sbox\@shrink@box@a{\parbox[#1]{0.1\@shrink@box@wd}{#3}}%
                   101 \sbox\@shrink@box@b{\parbox[#1]{\@shrink@box@wd}{#3}}%
                   102 \def\shrink@box@kont{\shrink@box@loop{#1}{#3}}%
                   103 \shrink@box@kont%
                   104 }
 \shrinkbox@loop This is the main loop for the binary search.
                   105 \newcommand\shrink@box@loop[2]{%
                   Get the differences of heights and widths of the two boxes into the two dimen-
                   sion registers. (We rely on the invariant that assume that box a is (non-strictly)
                   narrower and taller than box b.)
                   106 \setlength{\@shrink@box@ht}{\ht\@shrink@box@a}%
                   107 \addtolength{\@shrink@box@ht}{\dp\@shrink@box@a}%
                   108 \addtolength{\@shrink@box@ht}{-\ht\@shrink@box@b}%
                   109 \addtolength{\@shrink@box@ht}{-\dp\@shrink@box@b}%
                   110 \setlength{\@shrink@box@wd}{\wd\@shrink@box@b}%
                   111 \addtolength{\@shrink@box@wd}{-\wd\@shrink@box@a}%
                   Check if the heights of the two boxes are within the tolerance. If they are, then
                   we should search narrower, but if the heights are very different, this means the
                   narrow box is too narrow.
                   112 \ifdim\@shrink@box@ht<\shrinkboxheighttolerance
                   Check the widths are within the tolerance. If they are, then the search is done,
                   since the two boxes have met.
                   113 \ifdim\@shrink@box@wd<\shrinkboxwidthtolerance
```
<span id="page-7-7"></span>\shrink@box@kont We set \shrink@box@kont to what we want to do next, which is to use the smaller box (though it shouldn't matter, since they're the same size):

```
114 \def\shrink@box@kont{\mbox{\usebox\@shrink@box@a}}%
```
Here the heights are the same but the width are different, so we need to make the wide box narrower. We begin by getting the mean of the width of the boxes in \@shrink@box@wd:

```
115 \else
```
<span id="page-7-5"></span>116 \setlength{\@shrink@box@wd}{0.5\@shrink@box@wd}%

```
117 \addtolength{\@shrink@box@wd}{\wd\@shrink@box@a}%
```
Then replace the context of the wider box with a new box of the average width:

```
118 \sbox\@shrink@box@b{\parbox[#1]{\@shrink@box@wd}{#2}}%
```

```
119 \fi
```
Here the heights are different, so the narrower box needs to get wider. Again we get the mean box width, but we use it to replace the narrower box.

```
120 \else
```

```
121 \setlength{\@shrink@box@wd}{0.5\@shrink@box@wd}%
122 \addtolength{\@shrink@box@wd}{\wd\@shrink@box@a}%
123 \sbox\@shrink@box@a{\parbox[#1]{\@shrink@box@wd}{#2}}%
```

```
124 \overrightarrow{fi}
```
Back in \shrinkbox@start, we initialized \shrink@box@kont to run the loop each time. Here, it will recur unless we've determined that it's time to stop and redefined it to actually output the box.

```
125 \shrink@box@kont
126 }
```
## Change History

```
v0.2
```
General: Initial documented release [1](#page-0-1)

## Index

Numbers written in italic refer to the page where the corresponding entry is described; numbers underlined refer to the code line of the definition; numbers in roman refer to the code lines where the entry is used.

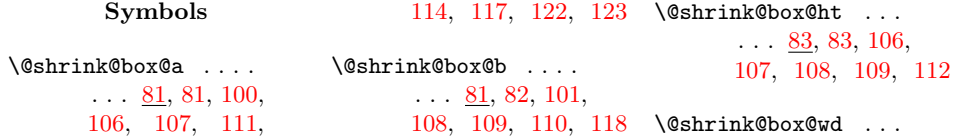

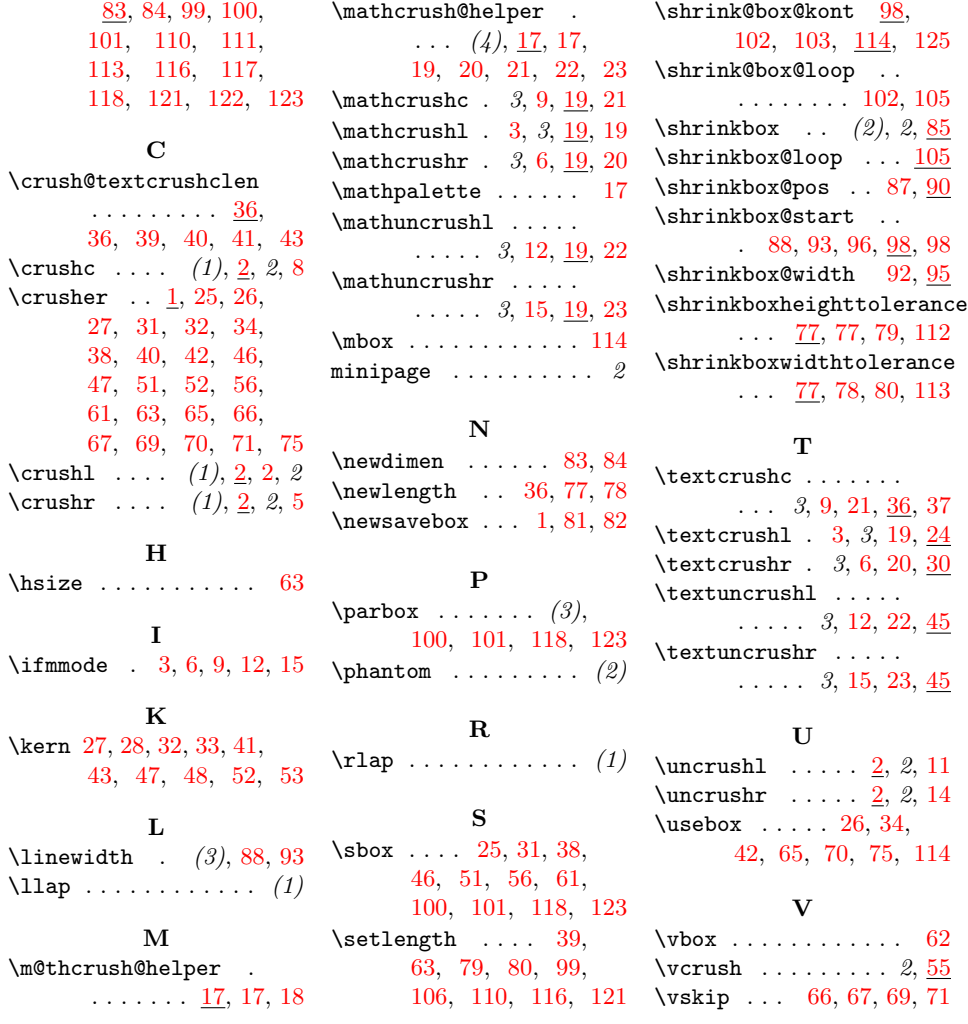